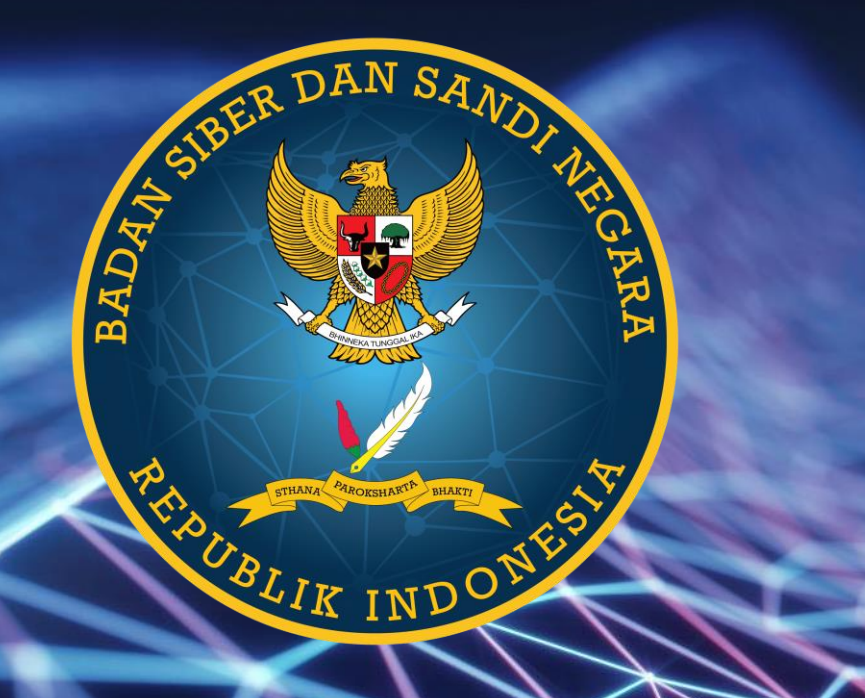

## PENANGANAN INSIDEN SIBER (AKUISISI BUKTI DIGITAL)

Direktorat Operasi Keamanan Siber Jakarta, 31 Mei 2022

MATERI INI DISAMPAIKAN UNTUK INTERNAL BAHAN DEMO BSSN. DISTRIBUSI DOKUMEN INI BERSIFAT TERBATAS. DILARANG MENYEBARKAN ATAU MEMPUBLIKASI MATERI INI TANPA PERSETUJUAN PIHAK BSSN.

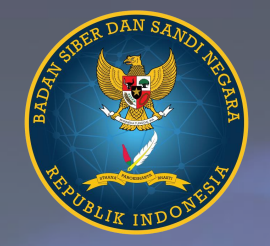

#### **Bintang Wahyudono, S.Tr.Kom.**

Analis Tata Kelola Keamanan Siber Direktorat Operasi Keamanan Siber Deputi II

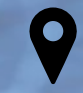

Lingkungan Palamanis, Cirimekar, Cibinong

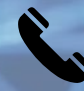

+6285817509659

bintang.wahyudono@bssn.go.id

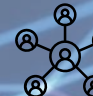

a ga<br>abbaya https://www.linkedin.com/in/bintang-wahyudono-6aa88a20b

## **Review**

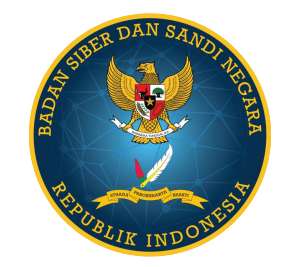

**Metode Digital Forensic NIJ** (National Institure of Justice)

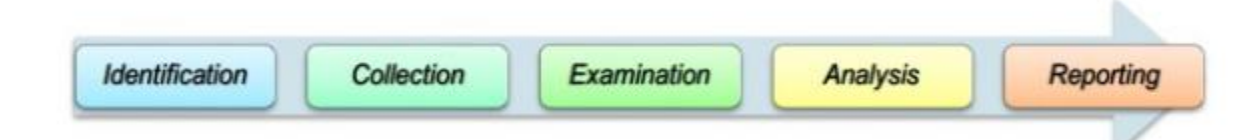

- Identification, mencari (identifikasi) bukti digital mana saja yang dapat digunakan **COL** untuk mengungkap suatu incident atau aktivitas yang terkait dengan suatu kasus. Di dalamnya terdapat proses seperti pelabelan dan pencatatan barang bukti.
- **Collection, mengumpulkan barang bukti untuk mendukung penyelidikan. Umumnya** a. dilakukan akuisisi barang bukti dengan cara *Imaging* (melakukan copy terhadap sumber data secara presisi 1 banding 1 atau bit by bit copy) terhadap source yang akan dianalisis
- **Examination, tahap pemeriksaan data yang telah dikumpulkan secara forensik baik** a. secara otomatis atau manual

## **Review**

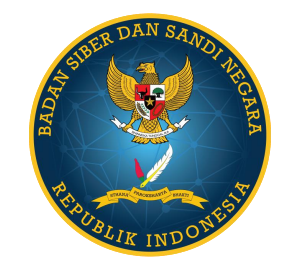

**Metode Digital Forensic (2/2) NIJ** (National Institure of Justice)

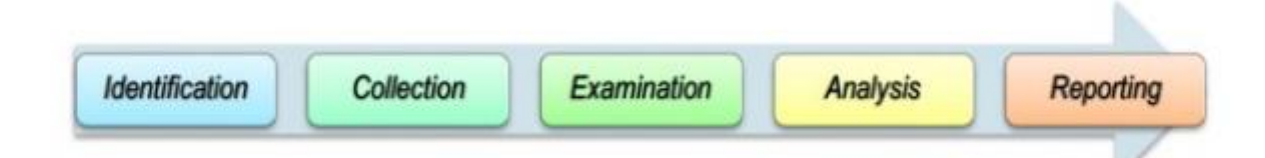

- Analysis, tahap utama dimana setiap image yang telah didapat dianalisis untuk mencari bukti atau artifak-artifak tertentu yang berkaitan dengan kasus, untuk menjawab 5W+1H
- **Reporting,** dilakukan pelaporan hasil analisis mulai dari metode yang dilakukan, perilaku apa yang diberikan kepada barang bukti, alat (tools) apa yang digunakan, dan juga temuan-temuan terkait dengan kasus. Dalam pelaporan juga diberikan kesimpulan dari analisis yang dilakukan.

## **Study Map**

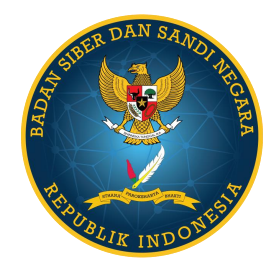

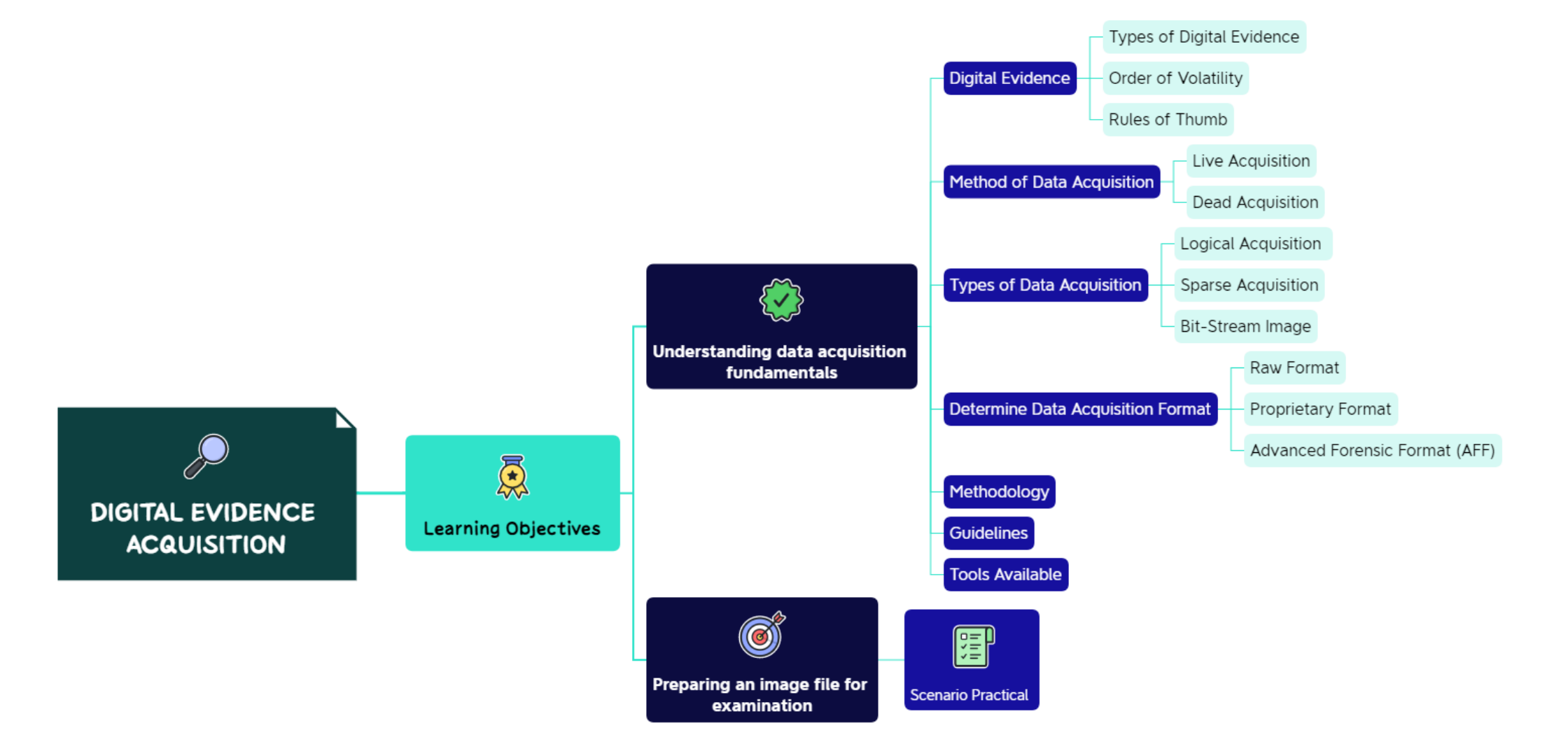

## **Digital Evidence**

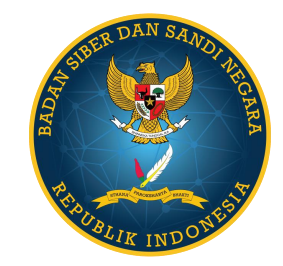

A digital evidence can be defined as any information which has probative value that is stored or transmitted in digital form.

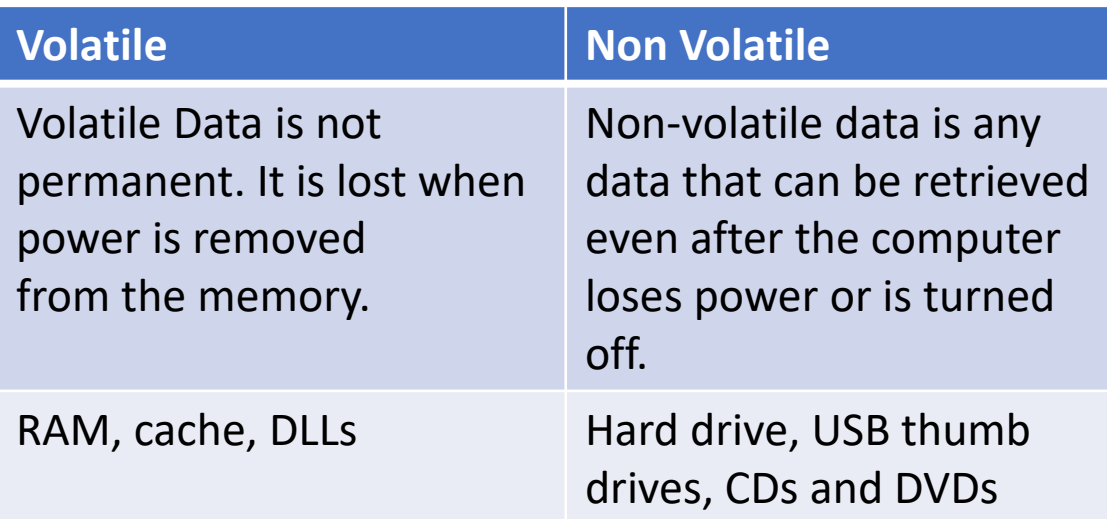

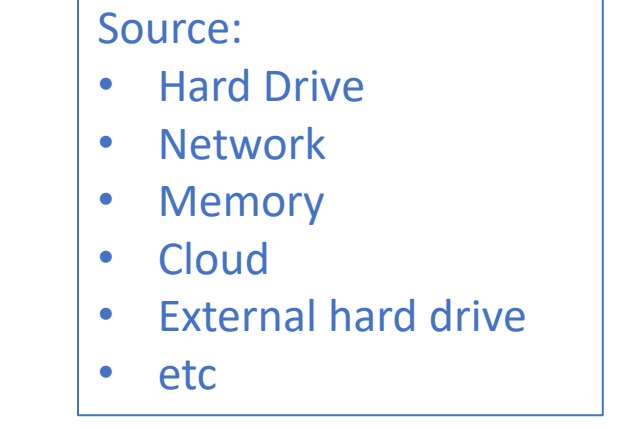

## **Order of Volatility**

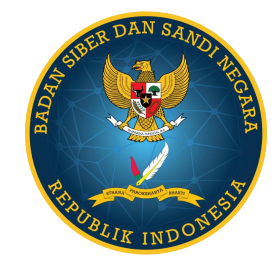

According to the RFC 3227, below is an example of the order of volatility for a typical system:

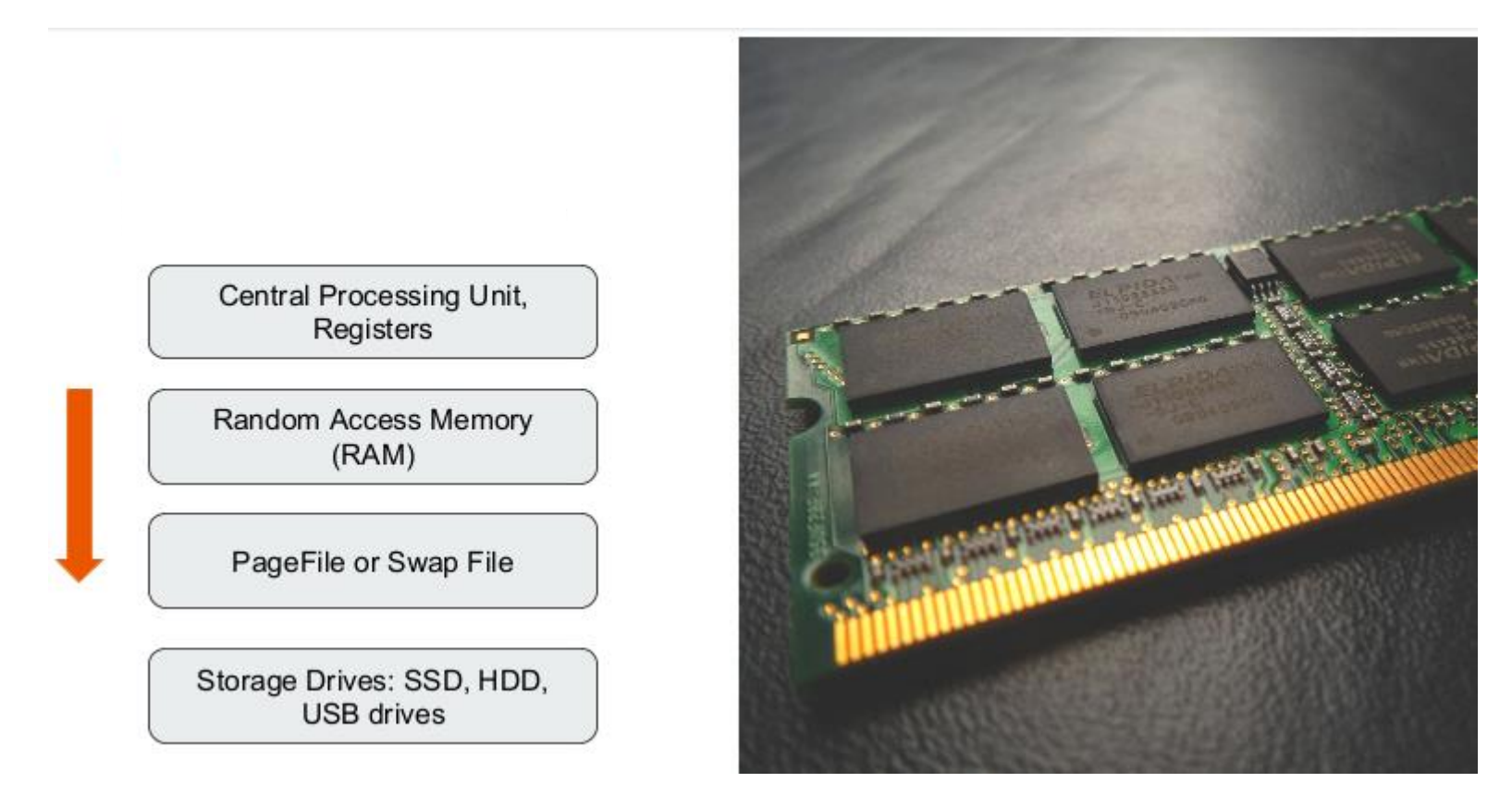

## **Rules of Thumb for Data Acquisition**

 $\triangleright$  Acquire the evidence without altering or damaging the original

➢ Establish and demonstrate that the examined evidence is the same as that which was originally obtained

 $\triangleright$  Analyze the evidence in an accountable and repeatable fashion

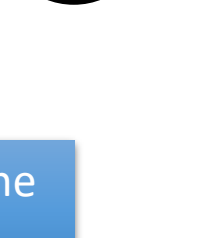

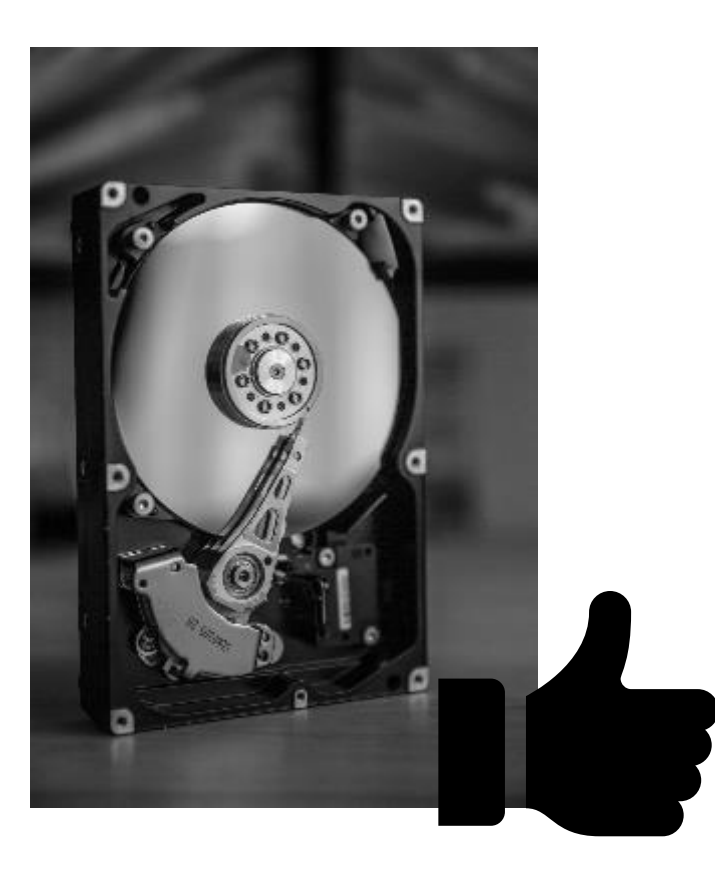

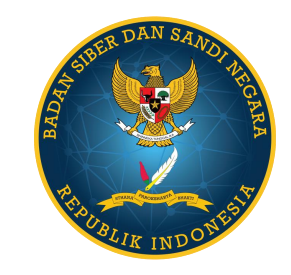

## **Rules of Thumb for Data Acquisition**

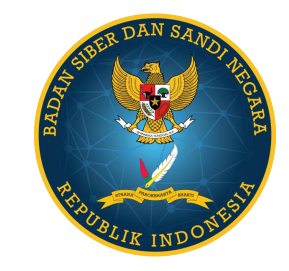

A write blocker is any tool that permits read-only access to data storage devices without compromising the integrity of the data. A write blocker, when used properly, can guarantee the protection of the data chain of custody.

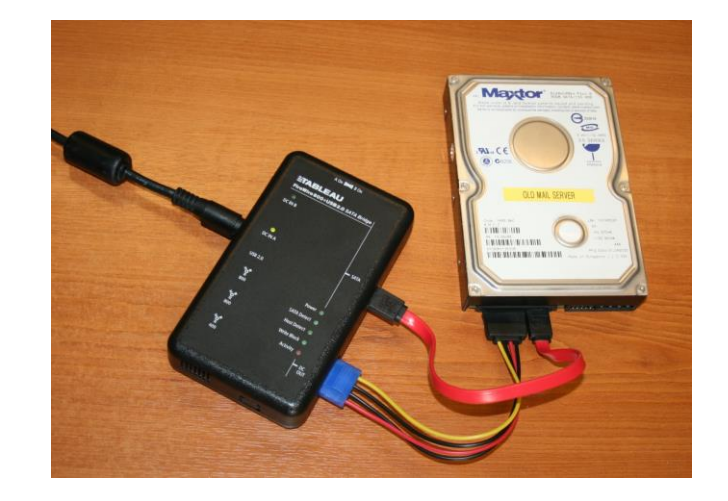

### **Method of Data Acquisition**

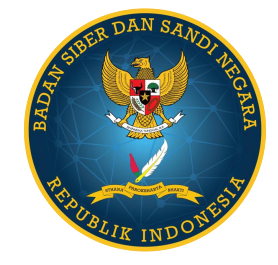

#### **Live Acquisition**

• Live data acquisition involves collecting volatile data from a live system. Volatile information assists in determining the logical timeline of the security incident, and the possible users responsible • Live acquisition can then be followed by static/dead acquisition, where an investigator shuts down the suspect machine, removes the hard disk and then acquires its forensic image

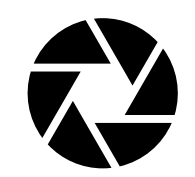

**Dead Acquisition**

- •Dead acquisition is defined as the acquisition of data from a suspect machine that is powered off •Dead acquisition usually involves acquiring data from storage devices such hard drives, DVD-ROMs, USB drives, flash cards, and smart phones
- Examples of static data: emails, word documents, web activity, spreadsheets, slack space, unallocated drive space, and various deleted files

## **Types of Data Acquisition**

#### **a. Logical Acquisition**

- Acquiring bit-by-bit copy of a large disk requires more time. In a situation with time constraints and when the investigator is aware of what files need to be acquired, logical acquisition is an ideal method.
- Logical acquisition allows an investigator to capture only selected files or files types of interest to the case.

#### **b. Sparse acquisition**

Similar to logical acquisition, which in addition collects fragments of unallocated data, allowing investigators to acquire deleted files. Use this method when inspection of the entire drive is not required.

#### **c. Bit-Stream Image**

- Bit-stream imaging creates a bit-by-bit copy of a suspect drive, which is a cloned copy of the entire drive including all its sectors and clusters.
- This image contains not just a copy of all the files and folders, but also the ambient data, which allows forensic investigators to retrieve deleted files or folders.

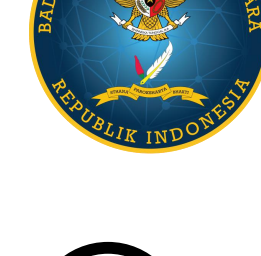

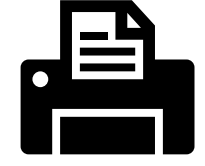

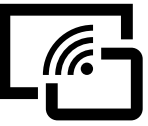

## **Determine Data Acquisition Format**

Data in forensic acquisition tool is stored as an image file.

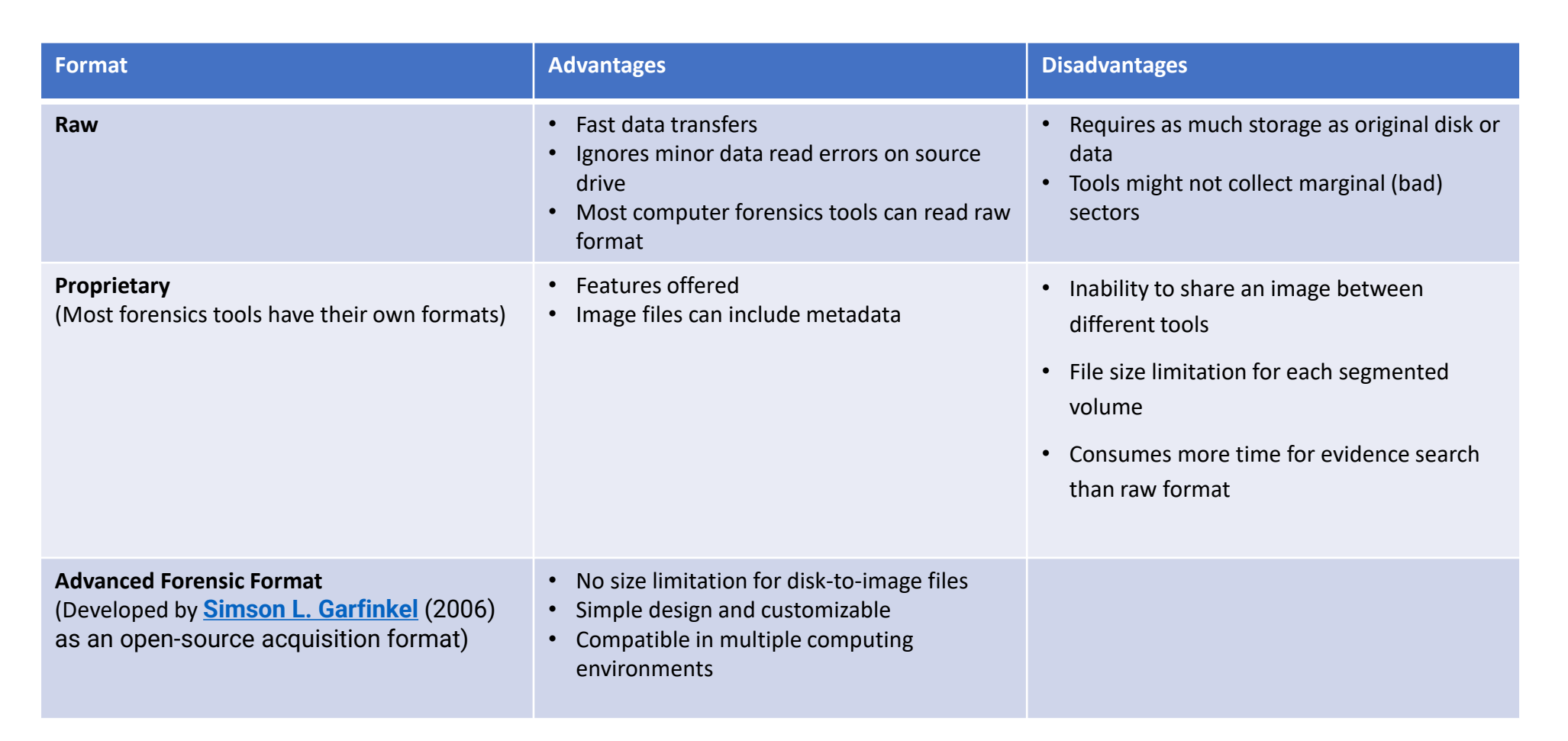

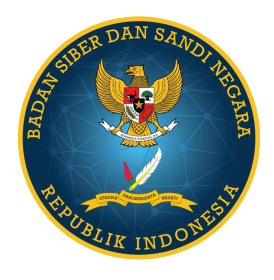

## **Methodology**

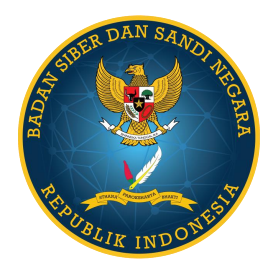

Determining the data acquisition method

Determining the data acquisition tool

Sanitizing the target media

Acquiring volatile data

## **Methodology (cont)**

Enabling write protection on the evidence media

5

h

Acquiring non-volatile data

8

Planning for contingency

Validating data acquisition

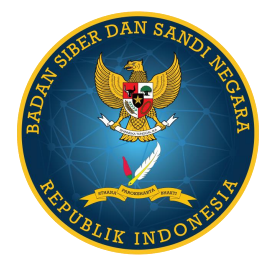

## **Guidelines for Proper Collection of Digital Evidence**

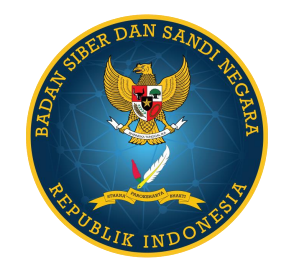

- $\triangleright$  Photograph the system and general scene
- $\triangleright$  Determine whether the system is powered up
- $\triangleright$  Acquire the running memory
- $\triangleright$  Acquire registry and log files
- $\triangleright$  Unplug the power from the back of the system
- $\triangleright$  Photograph the back or bottom of the system to capture the model and serial numbers
- ➢ Remove the cover to system and photograph the HDD to capture the model and serial number
- $\triangleright$  Remove the HDD from the system and place it into an anti-static bag
- $\triangleright$  Secure the drive in sealable envelope or box
- ➢ Document all actions

## **Forensic – Related Tools**

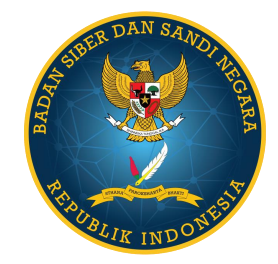

#### **米 DFIR Tooling**

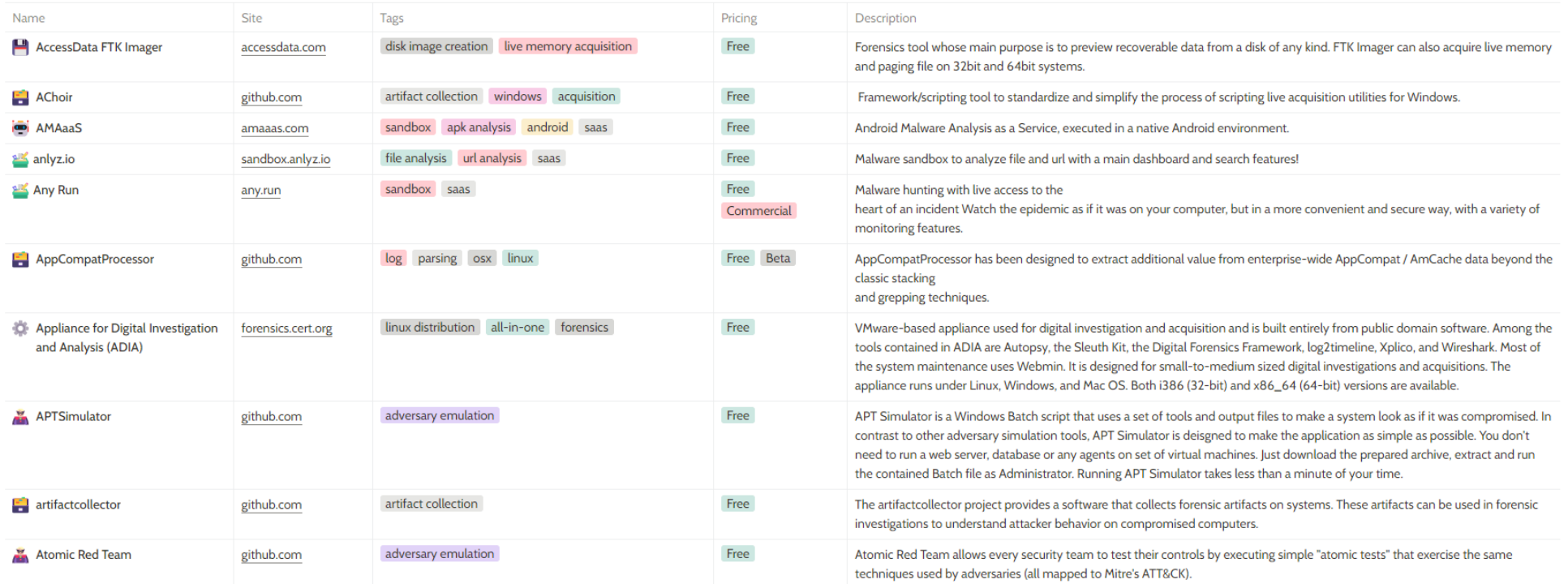

https://awesomedfir.com/dfir-tooling

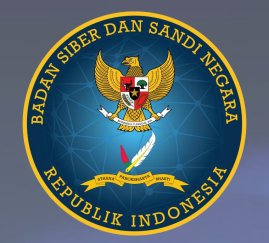

# Practice Time

## **"(Ingatlah) Kechilafan Satu Orang Sahaja Tjukup Sudah Menjebabkan Keruntuhan Negara"**

**MAYJEN TNI DR. ROEBIONO KERTOPATI (1914 - 1984) BAPAK PERSANDIAN REPUBLIK INDONESIA**

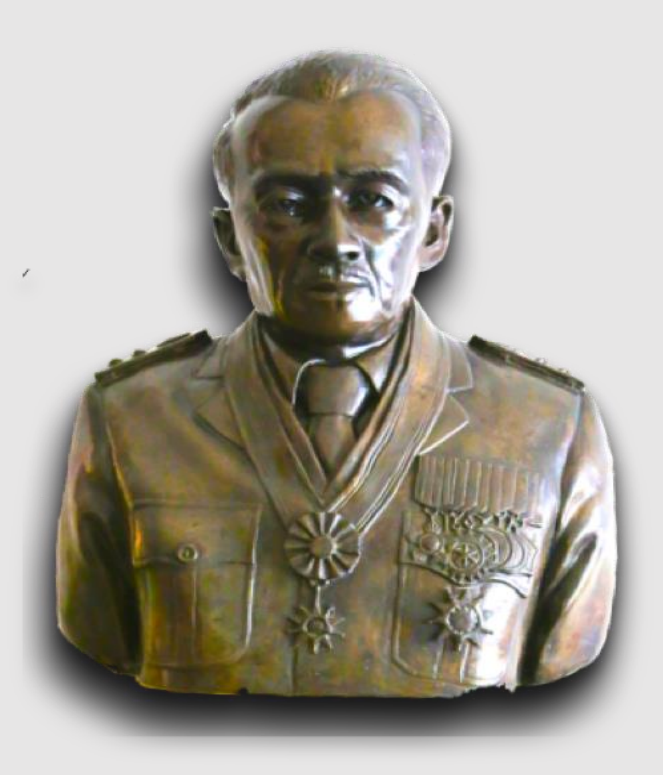